**!Easy ScreenSaver Station Crack Torrent Free Download [Win/Mac]**

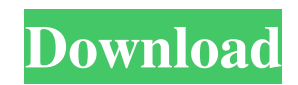

• Create screensavers with ease • Add or edit existing screensavers • Add a background image to create a unique screensaver • Select the color to let your screen call attention to itself • Upload images to use as the main screensaver • Add music to the screensaver for a full-fledged experience • Add multiple images to the screen saver to add more life to the screensaver • Specify the image delay time to make the screen saver as artistic as you want • Add background music (midi, WAV, WMA, MP3, Mid, and AVI) • Specify the image delay time to create a more artistic screen saver • Edit images to make them even more attractive to your audience • Crop and resize images (up to 1024x1024) • Preview the screensaver to make sure it will look as you want • Protect your screensaver with an appropriate password • Download the screensaver as a format of your choice (exe, ssc, flash, swf, jpg, png, bmp) • Use images from the hard drive and/or from the internet • Preview the images as you select them • Share the screensaver with your contacts via email • Save the screensaver for emailing with a name of your choice • Drag and drop the images into the picture box • Add multiple images at once • Preview the images as you add them • Select a preview mode • Add logos to your screensaver images • Select a preview mode • Drag and drop the images into the picture box • Add multiple screensavers (up to 10) • Add multiple images to your screensaver • Save your screen saver to disk • Preview your screensaver and then save it to disk • Set the full screen size to the screen saver and the size of the images to fit • Add multiple transitions to your screensaver • Specify the transition delay time • Adjust the transition speed • Preview your screensaver • Set the full screen size to the screen saver • Select the transition delay time • Specify transition speed • Preview the screensaver before saving it to disk • Send the screensaver via your default e-mail client • Preview the screensaver and then save it as a format of your choice (exe, ssc, flash, swf, jpg, png, bmp) • Specify

**!Easy ScreenSaver Station Crack+**

Easy ScreenSaver Station is a lightweight Windows application built specifically for helping users design screensavers and edit the existing ones. It comes packed with many dedicated parameters but its intuitive interface makes it easy to configure them. Plus, it offers support for a step-by-step approach, so even rookies can master the entire process with minimum effort. A new screensaver can be created by specifying the name and a short description, selecting the background color or uploading an image from the computer (JPG, PNG, BMP), and setting the opacity level. Additionally, you can make the utility ignore mouse movements, show the mouse cursor, and allow keyboard shortcuts. What's more, the program gives you the possibility to add multiple photos using the "drag and drop" support, insert Flash files, preview the images and SWF items into the primary panel, as well as insert transitions and adjust their speed and delay time. !Easy ScreenSaver Station Crack enables you to specify the image delay, add background music (e.g. MID, WAV, WMA, MP3), protect the screensavers by setting up passwords, include copyright information (author name, email address, URL), embed a license agreement, as well as preview the screensavers. You can attach logos by adding pictures, arrange the items' order by moving them up or down, and add scanned photos via TWAIN devices. When it comes to editing images, you are allowed to rotate, crop, or resize them, adjust the levels of RGB, contrast, saturation, and lightness, apply greyscale effects, and print or set the selected image as your wallpaper. Last but not least,!Easy ScreenSaver Station lets you upload screensavers for editing them, export the created one to SCR, EXE, or SSD file format, and send the screensaver via your default email client. During our testing we have noticed that the tool provides very good output results without putting a lot of stress on system resources. All in all,!Easy ScreenSaver Station offers a decent feature pack for helping you create screensaver, and meets the requirements of all types of users, regardless of their

experience level.Advantages Disadvantages MOVING INSIDE A PATENTED JETSKI Having lived a sheltered life, little did my family realise how amazing the world of winter sport is. Once we started to watch the sport we found it was 09e8f5149f

!Easy ScreenSaver Station is a lightweight Windows application built specifically for helping users design screensavers and edit the existing ones. It comes packed with many dedicated parameters but its intuitive interface makes it easy to configure them. Plus, it offers support for a step-by-step approach, so even rookies can master the entire process with minimum effort. A new screensaver can be created by specifying the name and a short description, selecting the background color or uploading an image from the computer (JPG, PNG, BMP), and setting the opacity level. Additionally, you can make the utility ignore mouse movements, show the mouse cursor, and allow keyboard shortcuts. What's more, the program gives you the possibility to add multiple photos using the "drag and drop" support, insert Flash files, preview the images and SWF items into the primary panel, as well as insert transitions and adjust their speed and delay time. !Easy ScreenSaver Station enables you to specify the image delay, add background music (e.g. MID, WAV, WMA, MP3), protect the screensavers by setting up passwords, include copyright information (author name, email address, URL), embed a license agreement, as well as preview the screensavers. You can attach logos by adding pictures, arrange the items' order by moving them up or down, and add scanned photos via TWAIN devices. When it comes to editing images, you are allowed to rotate, crop, or resize them, adjust the levels of RGB, contrast, saturation, and lightness, apply greyscale effects, and print or set the selected image as your wallpaper. Last but not least,!Easy ScreenSaver Station lets you upload screensavers for editing them, export the created one to SCR, EXE, or SSD file format, and send the screensaver via your default email client. We have been testing the application with Windows 2000, XP, 7, Vista, and Windows 8, and it always worked without even causing a slight error. !Easy ScreenSaver Station is the perfect tool for creating the best looking screensavers and editing existing ones. You can make this program help you achieve a high efficiency when it comes to creating and editing screensavers. The program is offered in a straightforward setup so you don't have to be a specialist to install it. And when it comes to the software performance, this utility is provided with minimal requirements, in which case

**What's New in the?**

!Easy ScreenSaver Station is a lightweight Windows application built specifically for helping users design screensavers and edit the existing ones. It comes packed with many dedicated parameters but its intuitive interface makes it easy to configure them. Plus, it offers support for a step-by-step approach, so even rookies can master the entire process with minimum effort. A new screensaver can be created by specifying the name and a short description, selecting the background color or uploading an image from the computer (JPG, PNG, BMP), and setting the opacity level. Additionally, you can make the utility ignore mouse movements, show the mouse cursor, and allow keyboard shortcuts. What's more, the program gives you the possibility to add multiple photos using the "drag and drop" support, insert Flash files, preview the images and SWF items into the primary panel, as well as insert transitions and adjust their speed and delay time. !Easy ScreenSaver Station enables you to specify the image delay, add background music (e.g. MID, WAV, WMA, MP3), protect the screensavers by setting up passwords, include copyright information (author name, email address, URL), embed a license agreement, as well as preview the screensavers. You can attach logos by adding pictures, arrange the items' order by moving them up or down, and add scanned photos via TWAIN devices. When it comes to editing images, you are allowed to rotate, crop, or resize them, adjust the levels of RGB, contrast, saturation, and lightness, apply greyscale effects, and print or set the selected image as your wallpaper. Last but not least,!Easy ScreenSaver Station lets you upload screensavers for editing them, export the created one to SCR, EXE, or SSD file format, and send the screensaver via your default email client. During our testing we have

noticed that the tool provides very good output results without putting a lot of stress on system resources. All in all,!Easy ScreenSaver Station offers a decent feature pack for helping you create screensaver, and meets the requirements of all types of users, regardless of their experience level. !Easy ScreenSaver Station Screenshots: #ifndef BOOST\_MPL\_LONG\_FWD\_HPP\_INCLUDED #define BOOST\_MPL\_LONG\_FWD\_HPP\_INCLUD

Minimum: OS: Windows 7, Vista, XP with Service Pack 2 or newer Processor: Intel Core i5-2500, i7-4700MQ, or i7-4800MQ Memory: 8 GB RAM Graphics: NVIDIA GeForce GTX 970 with 3 GB RAM or AMD Radeon RX 480 (Windows 10) Hard Drive: 50 GB free disk space Sound Card: DirectSound and/or WASAPI compatible DirectX: Version 11 or later Network: Broadband Internet connection Additional Notes: Power

## Related links:

<https://www.tnrhcp.com/spelling-for-grade-3-list-14-crack-x64/> <http://www.tradingbytheriver.com/?p=22853> <https://bevaguliar899ez3f.wixsite.com/sandrahotid/post/create-setup-serial-key> <https://hanna-kash.ru/wp-content/uploads/2022/06/gratagg.pdf> <https://ethandesu.com/myconnection-pc-voip-edition-x64-final-2022/> <https://www.latablademultiplicar.com/?p=2517> <https://techadarsh.com/wp-content/uploads/2022/06/DecaDance.pdf> <http://raga-e-store.com/erlang-b-calculator-crack/> [http://www.fondazioneterracina.it/wp-content/uploads/2022/06/Exoplanet\\_Detection\\_The\\_Radial\\_Velocity\\_Method.pdf](http://www.fondazioneterracina.it/wp-content/uploads/2022/06/Exoplanet_Detection_The_Radial_Velocity_Method.pdf) <https://www.charteraviationservices.com/archivos/4897> [https://dincampinginfo.dk/wp-content/uploads/2022/06/1099\\_Pro\\_Professional.pdf](https://dincampinginfo.dk/wp-content/uploads/2022/06/1099_Pro_Professional.pdf) <https://jacarandachile.com/wp-content/uploads/2022/06/SteaScree.pdf> <https://hanna-kash.ru/?p=4654> [https://community.thecityhubproject.com/upload/files/2022/06/bHRMrvn5rbQnMCmzVLUX\\_08\\_bf9f88720148fb6191f282e7e4672278\\_file.pdf](https://community.thecityhubproject.com/upload/files/2022/06/bHRMrvn5rbQnMCmzVLUX_08_bf9f88720148fb6191f282e7e4672278_file.pdf) <https://coolbreezebeverages.com/lenovoemc-storage-manager-crack-free-updated/> <http://www.reiten-scheickgut.at/microsoft-brazilian-carnival-theme-crack-final-2022/> [https://eqlidi.ir/wp-content/uploads/2022/06/Folder\\_Size\\_Calculator\\_\\_Crack\\_2022.pdf](https://eqlidi.ir/wp-content/uploads/2022/06/Folder_Size_Calculator__Crack_2022.pdf) <https://drwellness.net/bad-daddy-crack-mac-win/> [https://www.liveagood.life/wp-content/uploads/2022/06/Joke\\_every\\_60\\_seconds.pdf](https://www.liveagood.life/wp-content/uploads/2022/06/Joke_every_60_seconds.pdf) <https://sahabhaav.com/mcdkit-crack-free-pc-windows-march-2022/>